*Data Transmissions and Error Analysis Formulas...* 1/8

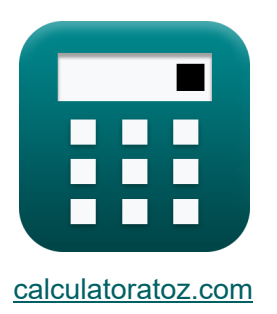

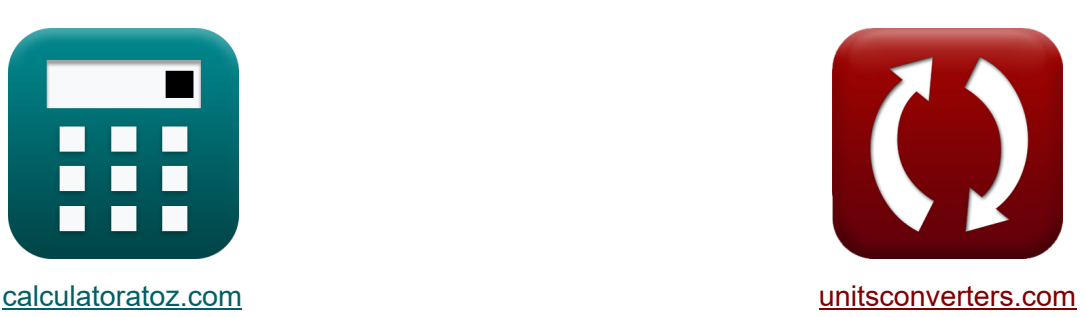

# **Datenübertragungen und Fehleranalyse Formeln**

Beispiele!

[Rechner!](https://www.calculatoratoz.com/de) Beispiele! [Konvertierungen!](https://www.unitsconverters.com/de)

Lesezeichen **[calculatoratoz.com](https://www.calculatoratoz.com/de)**, **[unitsconverters.com](https://www.unitsconverters.com/de)**

Größte Abdeckung von Rechnern und wächst - **30.000+ Rechner!** Rechnen Sie mit einer anderen Einheit für jede Variable - **Eingebaute Einheitenumrechnung!**

Größte Sammlung von Maßen und Einheiten - **250+ Messungen!**

Fühlen Sie sich frei, dieses Dokument mit Ihren Freunden zu TEILEN!

*[Bitte hinterlassen Sie hier Ihr Rückkoppelung...](https://docs.google.com/forms/d/e/1FAIpQLSf4b4wDgl-KBPJGChMJCxFlqrHvFdmw4Z8WHDP7MoWEdk8QOw/viewform?usp=pp_url&entry.1491156970=Daten%C3%BCbertragungen%20und%20Fehleranalyse%20Formeln)*

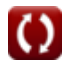

# **Liste von 14 Datenübertragungen und Fehleranalyse Formeln**

# **Datenübertragungen und Fehleranalyse**

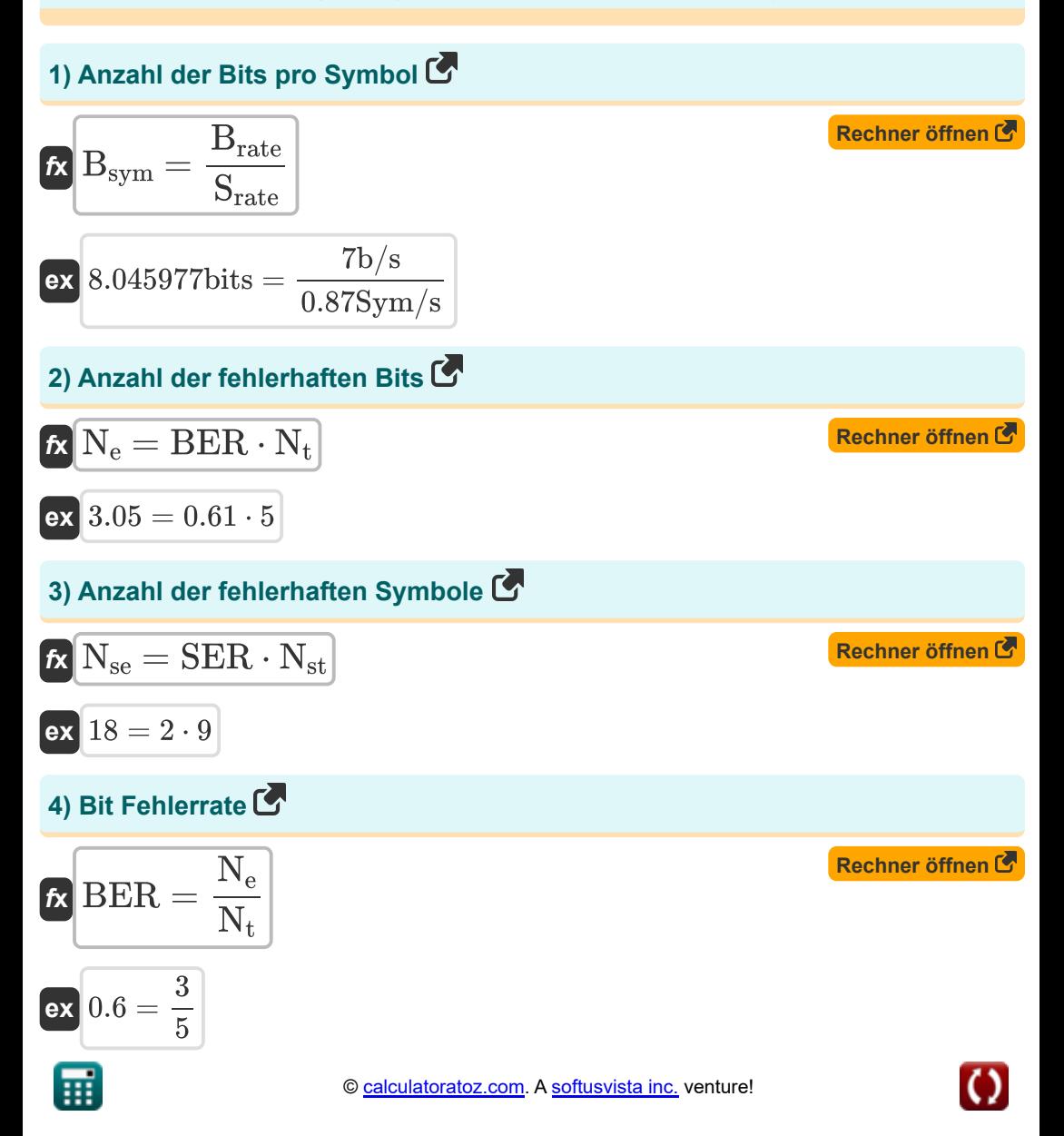

*Data Transmissions and Error Analysis Formulas...* 3/8

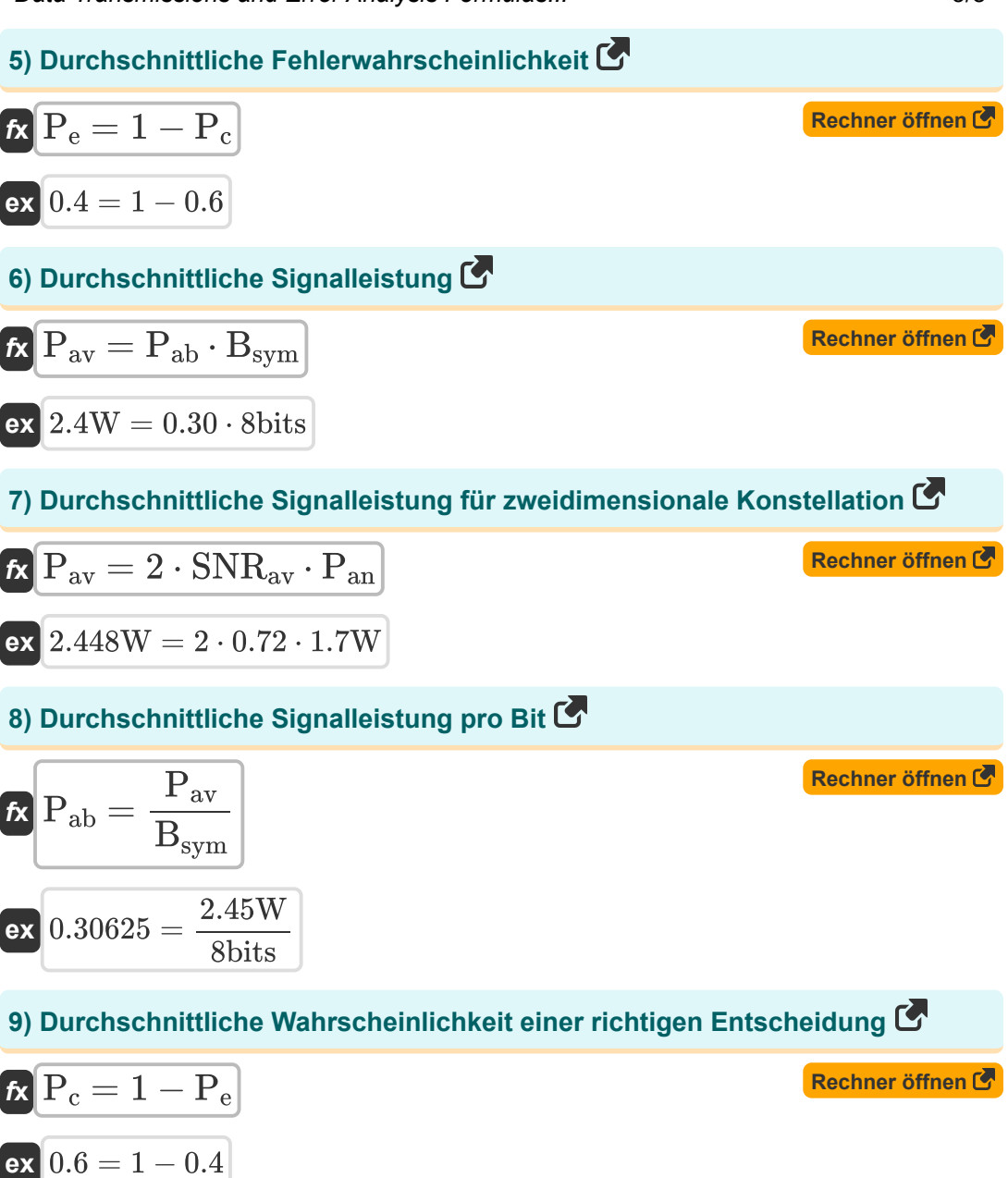

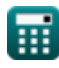

*Data Transmissions and Error Analysis Formulas...* 4/8

#### **10) Durchschnittliches SNR für zweidimensionale Konstellation**

**EXAMPLE 2.1** In the  
\n
$$
\mathbf{R} \cdot \mathbf{SNR}_{av} = \frac{P_{av}}{2 \cdot P_{an}}
$$
\n**EX** 
$$
0.720588 = \frac{2.45W}{2 \cdot 1.7W}
$$
\n**11) Durchschnittliches SNR pro Bit C**\n**EX** 
$$
\mathbf{SNR}_{ab} = \frac{P_{av}}{2 \cdot B_{sym} \cdot P_{an}}
$$
\n**EX** 
$$
0.090074 = \frac{2.45W}{2 \cdot 8 \text{ bits} \cdot 1.7W}
$$
\n**12) Maximal mögliche Datenarte über den Kanal C**\n**EX** 
$$
C = 2 \cdot B \cdot \log 2 \left( 1 + \left( \frac{P_{av}}{P_{an}} \right) \right)
$$
\n**EX** 
$$
5.665337b/s = 2 \cdot 2.2 \text{Hz} \cdot \log 2 \left( 1 + \left( \frac{2.45W}{1.7W} \right) \right)
$$
\n**13) Symbolfehlerrate C**\n**EX** 
$$
\mathbf{SER} = \frac{N_{se}}{N_{st}}
$$
\n**EX** 
$$
2 = \frac{18}{1000}
$$

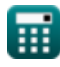

 $\overline{9}$ 

 $\overline{O}$ 

*Data Transmissions and Error Analysis Formulas...* 5/8

### **14) Symbolrate bei gegebener Bitrate**

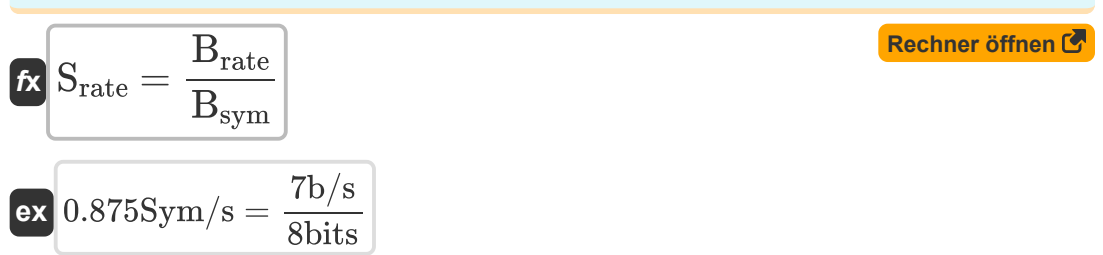

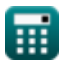

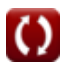

# **Verwendete Variablen**

- **B** Bandbreite des Funkkanals *(Hertz)*
- **Brate** Bitrate *(Bit pro Sekunde)*
- **Bsym** Anzahl der Bits pro Symbol *(Bisschen)*
- **BER** Bit Fehlerrate
- **C** Kanalkapazität *(Bit pro Sekunde)*
- **N<sup>e</sup>** Anzahl der fehlerhaften Bits
- **Nse** Anzahl der fehlerhaften Symbole
- **Nst** Anzahl der übertragenen Symbole
- **N<sup>t</sup>** Gesamtzahl der übertragenen Bits
- **P<sub>ab</sub>** Durchschnittliche Signalleistung pro Bit
- **Pan** Durchschnittliche Lärmleistung *(Watt)*
- **Pav** Durchschnittliche Signalleistung *(Watt)*
- **P<sup>c</sup>** Durchschnittliche Wahrscheinlichkeit einer richtigen Entscheidung
- **P<sup>e</sup>** Durchschnittliche Fehlerwahrscheinlichkeit
- **Srate** Symbolrate *(Symbole pro Sekunde)*
- **SER** Symbolfehlerrate
- **SNRab** Durchschnittliches SNR pro Bit
- **SNRav** Durchschnittlicher SNR

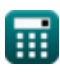

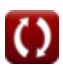

# **Konstanten, Funktionen, verwendete Messungen**

- Funktion: **log2**, log2(Number) *Binary logarithm function (base 2)*
- Messung: **Leistung** in Watt (W) *Leistung Einheitenumrechnung*
- Messung: **Frequenz** in Hertz (Hz) *Frequenz Einheitenumrechnung*
- Messung: **Datenspeicher** in Bisschen (bits) *Datenspeicher Einheitenumrechnung*
- Messung: **Bandbreite** in Bit pro Sekunde (b/s) *Bandbreite Einheitenumrechnung*
- Messung: **Symbolrate** in Symbole pro Sekunde (Sym/s) *Symbolrate Einheitenumrechnung*

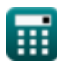

*Data Transmissions and Error Analysis Formulas...* 8/8

# **Überprüfen Sie andere Formellisten**

- **Mobilfunkkonzepte Formeln**
- **Datenanalyse Formeln**
- **Datenübertragungen und Fehleranalyse Formeln**
- **Frequenzwiederverwendungskonzep Formeln**
- **Mobilfunkausbreitung Formeln**

Fühlen Sie sich frei, dieses Dokument mit Ihren Freunden zu TEILEN!

#### **PDF Verfügbar in**

[English](https://www.calculatoratoz.com/PDF/Nodes/11431/Data-transmissions-and-error-analysis-Formulas_en.PDF) [Spanish](https://www.calculatoratoz.com/PDF/Nodes/11431/Data-transmissions-and-error-analysis-Formulas_es.PDF) [French](https://www.calculatoratoz.com/PDF/Nodes/11431/Data-transmissions-and-error-analysis-Formulas_fr.PDF) [German](https://www.calculatoratoz.com/PDF/Nodes/11431/Data-transmissions-and-error-analysis-Formulas_de.PDF) [Russian](https://www.calculatoratoz.com/PDF/Nodes/11431/Data-transmissions-and-error-analysis-Formulas_ru.PDF) [Italian](https://www.calculatoratoz.com/PDF/Nodes/11431/Data-transmissions-and-error-analysis-Formulas_it.PDF) [Portuguese](https://www.calculatoratoz.com/PDF/Nodes/11431/Data-transmissions-and-error-analysis-Formulas_pt.PDF) [Polish](https://www.calculatoratoz.com/PDF/Nodes/11431/Data-transmissions-and-error-analysis-Formulas_pl.PDF) [Dutch](https://www.calculatoratoz.com/PDF/Nodes/11431/Data-transmissions-and-error-analysis-Formulas_nl.PDF)

*1/16/2024 | 9:26:28 PM UTC [Bitte hinterlassen Sie hier Ihr Rückkoppelung...](https://docs.google.com/forms/d/e/1FAIpQLSf4b4wDgl-KBPJGChMJCxFlqrHvFdmw4Z8WHDP7MoWEdk8QOw/viewform?usp=pp_url&entry.1491156970=Daten%C3%BCbertragungen%20und%20Fehleranalyse%20Formeln)*

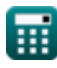